#### МИНОБРНАУКИ РОССИИ **ФЕДЕРАЛЬНОЕ ГОСУДАРСТВЕННОЕ БЮДЖЕТНОЕ ОБРАЗОВАТЕЛЬНОЕ УЧРЕЖДЕНИЕ ВЫСШЕГО ОБРАЗОВАНИЯ «ВОРОНЕЖСКИЙ ГОСУДАРСТВЕННЫЙ УНИВЕРСИТЕТ» (ФГБОУ ВО «ВГУ»)**

### **УТВЕРЖДАЮ**

Заведующий кафедрой *МО ЭВМ Абрамов Г. В.*

27.05.2023г.

# **РАБОЧАЯ ПРОГРАММА УЧЕБНОЙ ДИСЦИПЛИНЫ**

Б1.В.06 Безопасность мобильных устройств

*Код и наименование дисциплины в соответствии с учебным планом*

**1. Код и наименование направления подготовки/специальности:**

02.04.02 Фундаментальная информатика и информационные технологии

**2. Профиль подготовки/специализация:** Технологии разработки мобильных приложений

- **3. Квалификация выпускника:** Магистр
- **4. Форма обучения:** Очная

**5. Кафедра, отвечающая за реализацию дисциплины:** *Математического обеспечения ЭВМ*

**6. Составители программы:** Лебедев Михаил Викторович

**7. Рекомендована: НМС факультета ПММ, протокол №7 от 26.05.2023.**

*)*

**8. Учебный год:**2024-2025 **Семестр(ы):** 4

### **9**.**Цели и задачи учебной дисциплины**

Цели *учебной дисциплины:*

*- Познакомить студентов с основными принципами безопасности мобильных устройств и их важностью в современном информационном обществе.*

*- Разработать понимание основных угроз безопасности, с которыми сталкиваются мобильные устройства, такие как вредоносные программы, кража данных, фишинг и другие атаки.*

*- Ознакомить студентов с уязвимостями операционных систем мобильных устройств (например, Android и iOS) и способами их предотвращения.*

*Задачи учебной дисциплины:*

*- Изучение основных принципов и терминологии, связанных с безопасностью мобильных устройств и данных.*

*- Анализ угроз безопасности мобильных устройств и изучение методов их профилактики и обнаружения.*

*- Ознакомление с методами аутентификации и авторизации для защиты доступа к мобильным устройствам и приложениям.*

*- Изучение принципов защиты данных на уровне устройства и приложений, включая шифрование и безопасное хранение паролей.*

**10. Место учебной дисциплины в структуре ООП:** (Дисциплина относится к части, формируемой участниками образовательных отношений, блока Б1. Изучение курса должно базироваться на знании учащимися материала курса «Объектно-ориентированное программирование». Дисциплина является продолжением для изучения курсов «Создание мобильных приложений Android» и «Программирование на платформе Android».

**11. Планируемые результаты обучения по дисциплине/модулю (знания, умения, навыки), соотнесенные с планируемыми результатами освоения образовательной программы (компетенциями выпускников): ПК-1.1, ПК-5.2, ПК-5.3**

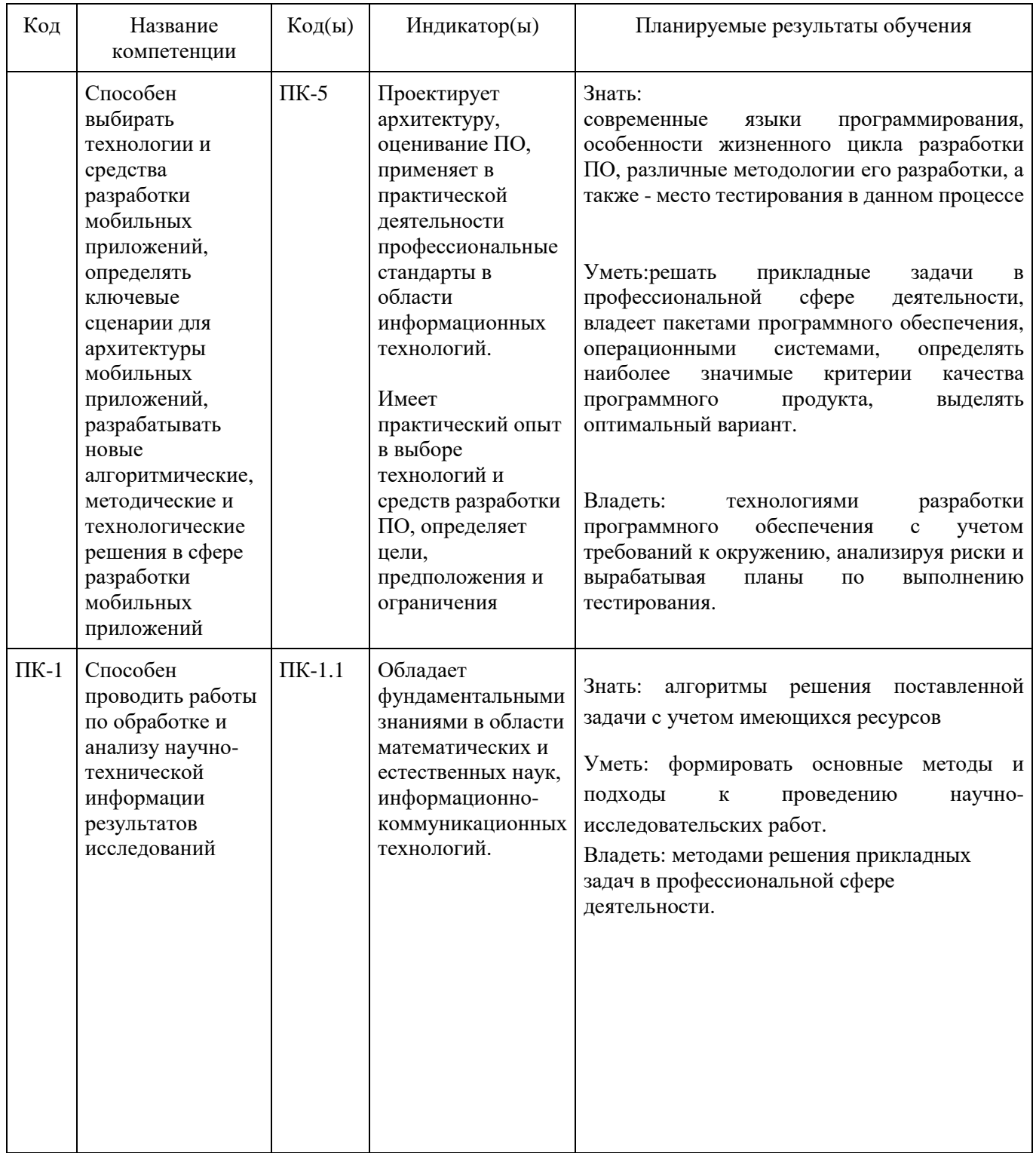

# **12. Объем дисциплины в зачетных единицах/час** — 3/108.

**Форма промежуточной аттестации***: Экзамен*

# **13. Трудоемкость по видам учебной работы**

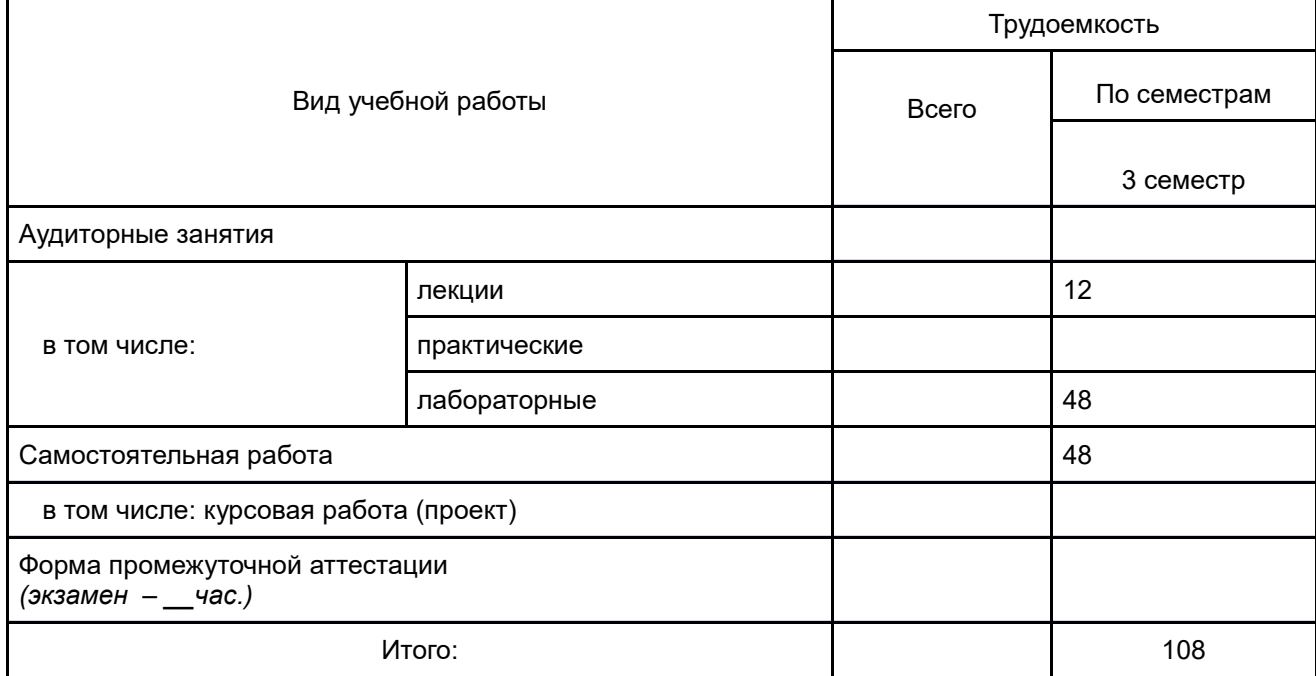

# **13.1. Содержание дисциплины**

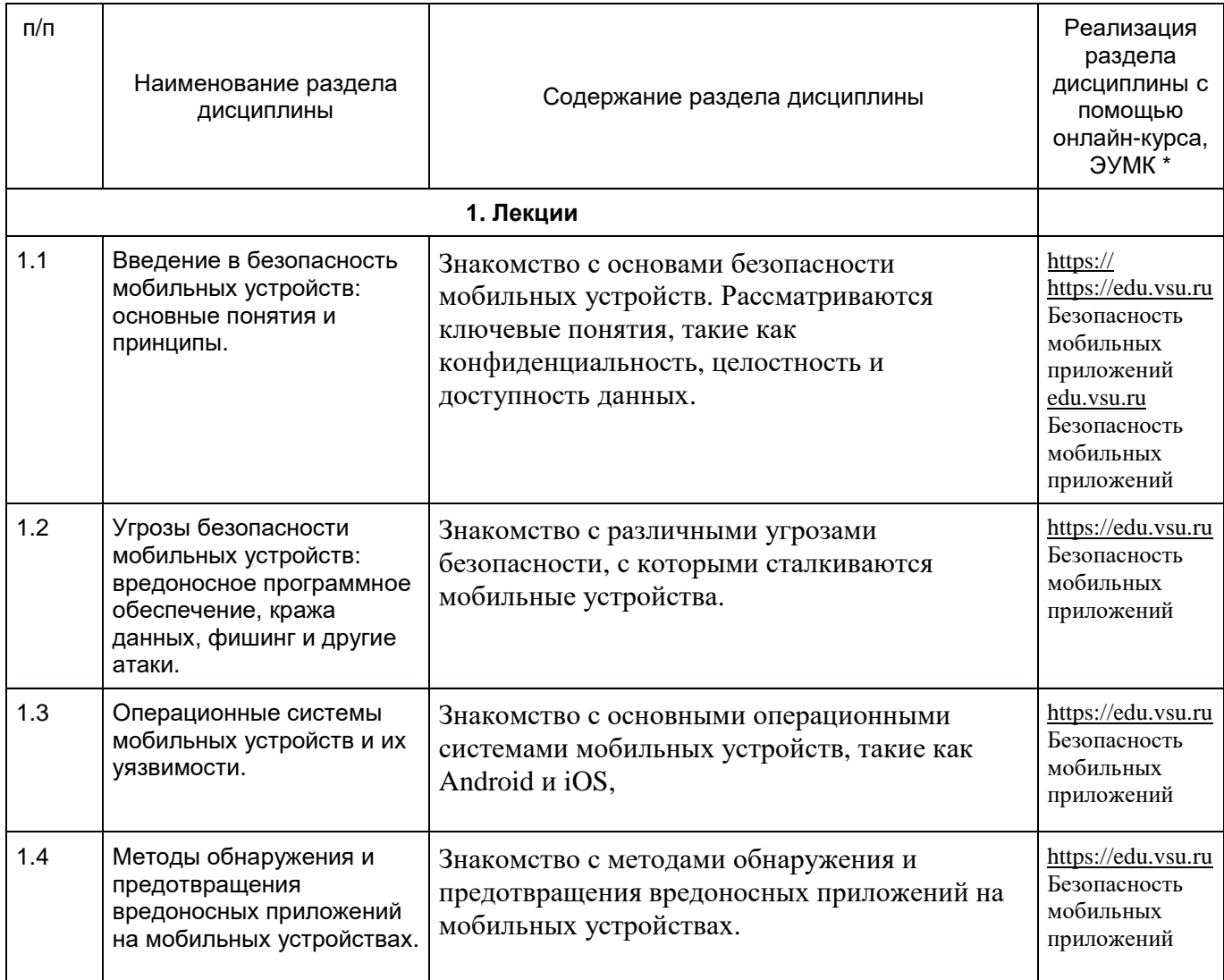

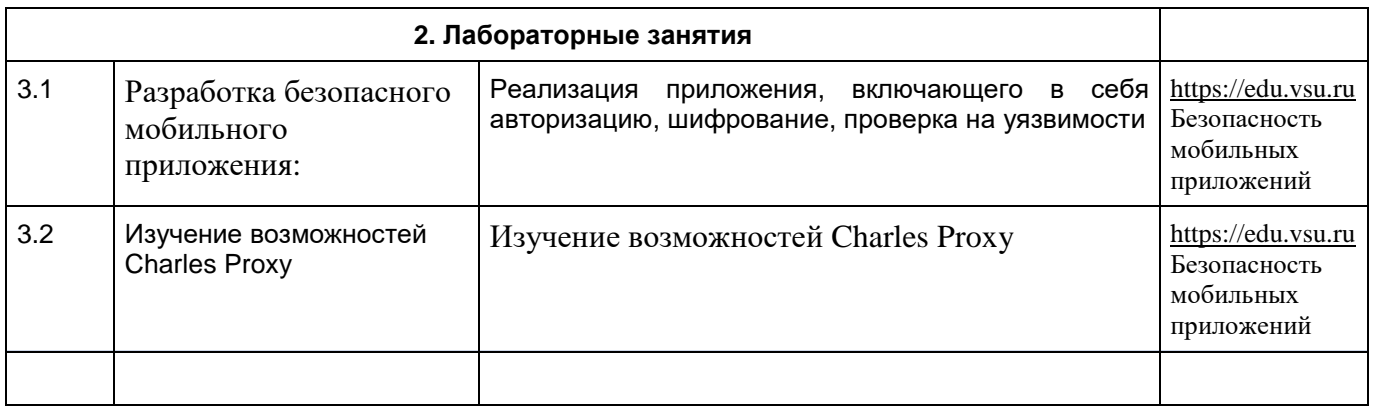

### **13.2. Темы (разделы) дисциплины и виды занятий**

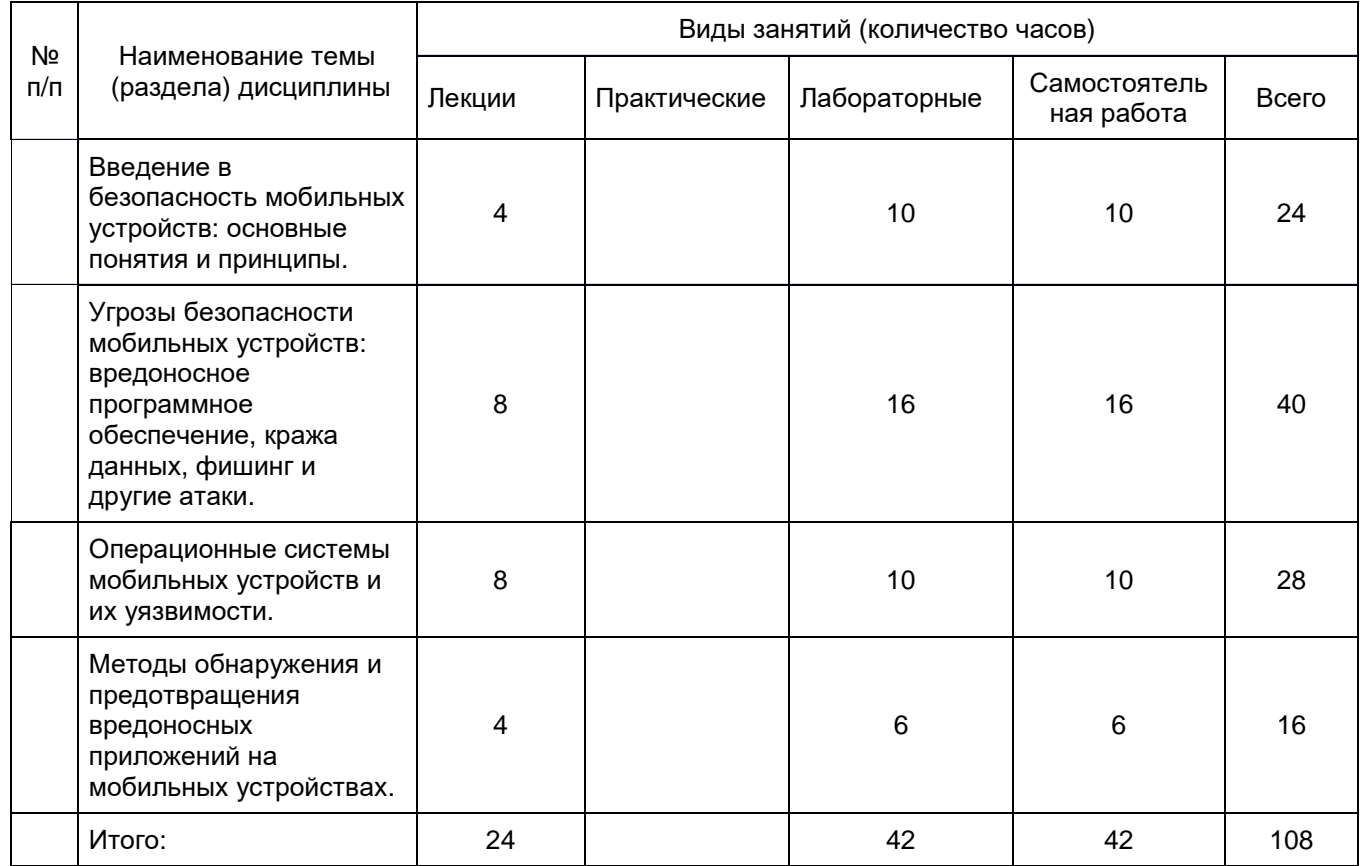

### **14. Методические указания для обучающихся по освоению дисциплины**

Указание наиболее сложных разделов, работа с конспектами лекций, презентационным материалом. При использовании дистанционных образовательных технологий и электронного обучения выполнять все указания преподавателей по работе на LMS-платформе, своевременно подключаться к online-занятиям, соблюдать рекомендации по организации самостоятельной работы.

## **15. Перечень основной и дополнительной литературы, ресурсов интернет,**

**необходимых для освоения дисциплины** *(список литературы оформляется в соответствии с требованиями ГОСТ и используется общая сквозная нумерация для всех видов источников)* а) основная литература:

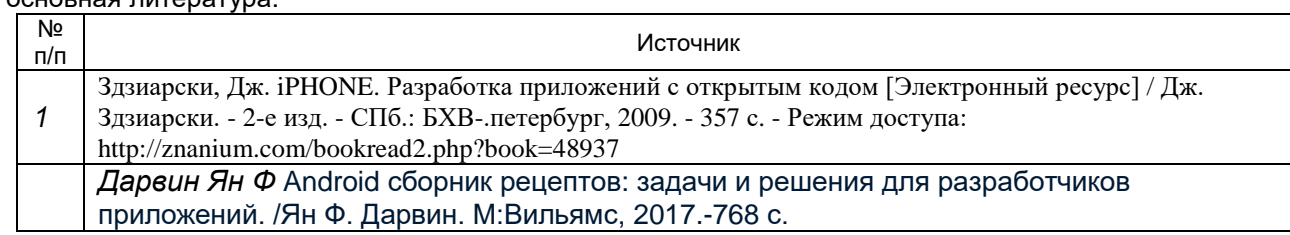

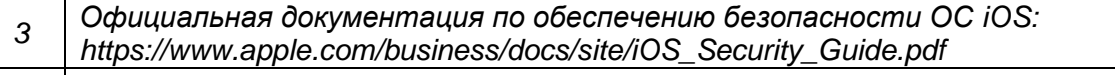

#### б) дополнительная литература:

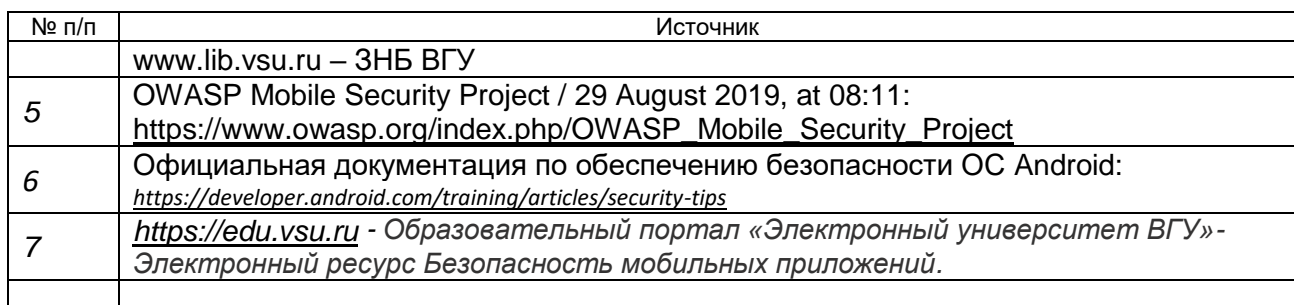

в) информационные электронно-образовательные ресурсы (официальные ресурсы интернет)\***:**

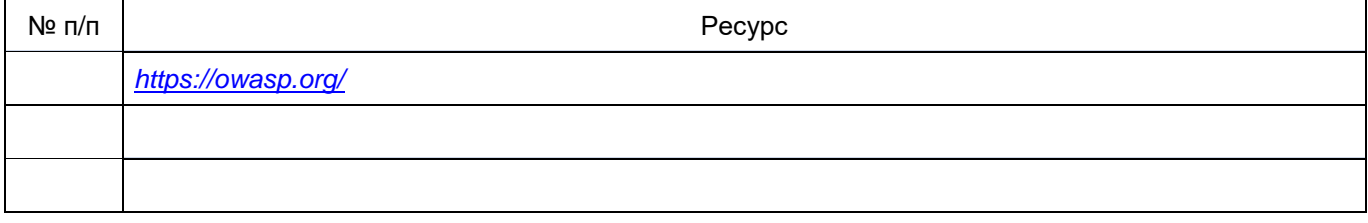

## **17. Образовательные технологии, используемые при реализации учебной дисциплины, включая дистанционные образовательные технологии (ДОТ), электронное обучение (ЭО), смешанное обучение):**

При реализации дисциплины используются модульно-рейтинговая и личностно-ориентированные технологии обучения (ориентированные на индивидуальность студента, компьютерные и коммуникационные технологии). В рамках дисциплины предусмотрены следующие виды лекций: информационная, лекция-визуализация, лекция с применением обратной связи.

Дисциплина реализуется с применением электронного обучения и дистанционных образовательных технологий, для организации самостоятельной работы обучающихся используется онлайн-курс, размещенный на платформе Электронного университета ВГУ (LMS moodle), а также другие Интернет-ресурсы, приведенные в п.15в.

**18. Материально-техническое обеспечение дисциплины:** *(*Моноблок Apple iMac MD093RU/A (14 шт.): процессор Intel Core i5 (2.70 GHz), оперативная память 8 Гб, HDD 1 Тб, видеокарта GeForce GT640M 512Mб, диагональ экрана 21,5" Компьютер APPLE Mac Pro MD772RU/A Xeon W3565 в составе: системный блок APPLE: процессор Intel Xeon W3565, оперативная память 8Гб, HDD 2Тб, видеокарта AMD

Radeon HD 5770

Коммутатор HP ProCurve Switch 1400-24G

Мультимедиа-проектор BENQ MH535

Доска магнитно-маркерная на стенде (100x150см), 2-сторонняя, BRAUBERG PREMIUM

### **19. Оценочные средства для проведения текущей и промежуточной аттестаций**

Порядок оценки освоения обучающимися учебного материала определяется содержанием следующих разделов дисциплины:

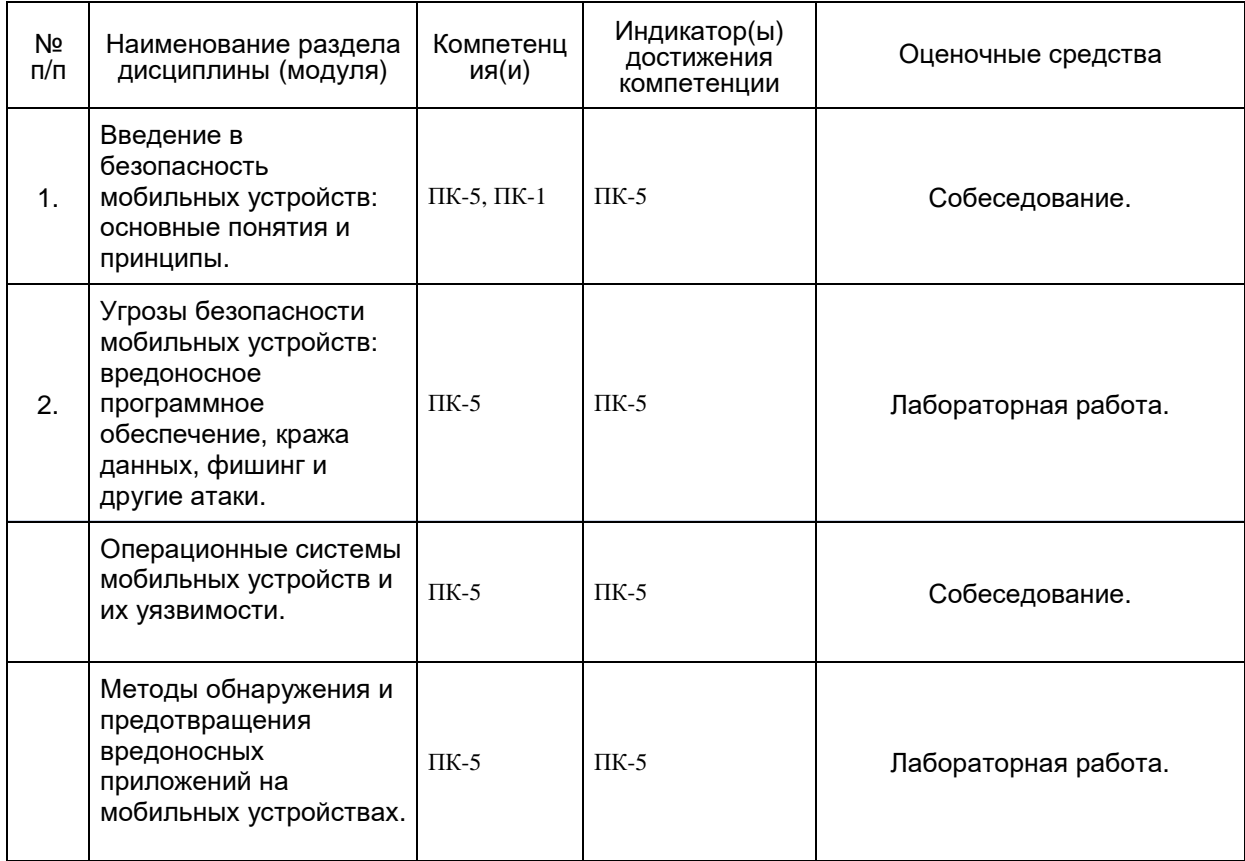

### 20 Типовые оценочные средства и методические материалы, определяющие процедуры оценивания

### 20.1 Текущий контроль успеваемости

Контроль успеваемости по дисциплине осуществляется с помощью следующих оценочных средств:

Цель лабораторной работы: Ознакомиться с основными функциями и возможностями проксисервера Charles Proxy, а также приобрести практические навыки использования этого инструмента в анализе и отладке сетевого трафика.

### Задачи:

- Установка и настройка Charles Proxy: Установите прокси-сервер Charles Proxy на  $1<sup>1</sup>$ компьютер и настройте его для перехвата и анализа сетевого трафика между клиентом и сервером.
- Перехват и анализ HTTP-трафика: Запустите Charles Proxy и настройте ваше устройство 2. или приложение для использования прокси-сервера. Затем перехватите и анализируйте НТТР-трафик, включая запросы и ответы между клиентом и сервером.
- Инспектирование SSL/TLS-трафика: Настройте Charles Proxy для перехвата и дешифровки  $\overline{3}$ . SSL/TLS-трафика, позволяющего анализировать зашифрованные соединения между клиентом и сервером.
- Изменение и повторная отправка запросов: Используя возможности Charles Proxy, 4. измените содержимое запросов, включая параметры, заголовки и тело запроса, а затем повторно отправьте запросы для анализа и тестирования поведения приложений.
- Фильтрация и маркировка трафика: Настройте фильтры в Charles Proxy для отображения 5. только определенного типа трафика или запросов с определенными параметрами.

Маркируйте и цветовыми кодами выделяйте различные типы запросов для более удобного анализа.

6. Защита и обеспечение безопасности: Изучите возможности Charles Proxy в обеспечении безопасности, такие как блокировка определенных запросов, добавление аутентификации или проверка целостности данных.

Перечень заданий, тем рефератов, тем презентаций, курсовых, докладов, лабораторных работ требования к представлению портфолио

Описание технологии проведения

Требования к выполнению заданий (или шкалы и критерии оценивания)

### 20.2 Промежуточная аттестация

Промежуточная аттестация по дисциплине осуществляется с помощью следующих оценочных средств: Лабораторная работа, тесты с вариантами ответов (ПК-1.1; ПК-5.1; ПК-5.2)

Цель лабораторной работы: Изучение принципов и практических аспектов реализации авторизации в мобильных приложениях, а также приобретение навыков в разработке безопасных механизмов аутентификации и авторизации.

### Задачи:

- $1.$ Проектирование системы авторизации: Определите требования и проектируйте систему авторизации для мобильного приложения. Рассмотрите различные методы аутентификации, такие как вход с использованием имени пользователя и пароля, OAuth, OpenID Connect и другие.
- $2.$ Разработка пользовательского интерфейса: Создайте пользовательский интерфейс мобильного приложения для ввода учетных данных и выполнения процесса авторизации. Обеспечьте удобство использования и безопасность при вводе пароля.
- $3.$ Реализация клиентской части: Напишите код клиентской части мобильного приложения для отправки запросов на сервер и обработки ответов. Реализуйте механизмы хранения и передачи токенов аутентификации, таких как JWT (JSON Web Token).
- Разработка серверной части: Создайте серверную часть приложения, которая будет 4. обрабатывать запросы на авторизацию. Реализуйте проверку учетных данных, генерацию и проверку токенов аутентификации, а также механизмы хранения пользовательских данных.
- 5. Обработка ошибок и безопасность: Учтите возможные угрозы безопасности, такие как подбор пароля, атаки перебора или фишинг. Реализуйте механизмы для обработки ошибок и защиты от таких атак, например, ограничение числа попыток ввода пароля или использование криптографических методов для хранения и передачи учетных данных.
- Тестирование и отладка: Проведите тестирование разработанной системы авторизации, 6. включая проверку правильности работы, безопасности и устойчивости к атакам. Используйте отладочные инструменты для идентификации и исправления возможных проблем.

Перечень заданий, тем рефератов, тем презентаций, курсовых, докладов, требования к представлению портфолио, вопросов к экзамену (зачету) и порядок формирования КИМ

### Пример тестов

- 1. Что такое "Тестирование черного ящика"? Правильный ответ: процедура получения и выбора тестовых случаев на основе анализа спецификации
- 2. Что такое Авторизация?

Правильный ответ: предоставление определенному лицу или группе лиц прав на выполнение определенных действий.

- 3. Что такое регрессионное тестирование? Правильный ответ: Когда в программном обеспечении вносятся определенные изменения для получения желаемого результата, проводится регрессионное тестирование, чтобы проверить, влияет ли текущая логика на выход и работает ли с программным обеспечением, и по-прежнему выводится желаемый результат.
- 4. Что такое IPC Binder? Правильный ответ: механизм, который позволяет вызывать удаленные объекты как локальные и обмениваться файловыми дескрипторами между процессами.
- 5. Что такое Аутентификация? Правильный ответ: процедура проверки подлинности, например, проверка подлинности пользователя путем сравнения введенного им пароля с паролем, сохраненным в базе данных.
- 6. Что такое фишинг? Правильный ответ: вид интернет-мошенничества, целью которого является получение доступа к конфиденциальным данным пользователей — логинам и паролям

#### Описание технологии проведения

Текущая аттестация проводится на занятии одновременно во всей учебной группе в виде теста в образовательной среде «Электронный университет ВГУ», адрес электронной **KVDCA** - https://edu.vsu.ru/course/ Тест составляется из материалов ФОСа, формируется системой автоматически путём добавления случайных вопросов, количество которых соответствует образцу билета. Большая часть вопросов проверяется автоматически, проверки преподавателем с ручным оцениванием требуют только отдельные вопросы, представленные в форме эссе. Ограничение по времени на каждую попытку - 1час 30 минут, количество попыток - 1, выставление окончательной оценки — по высшему баллу.»

#### Критерии оценки:

оценка «зачтено» выставляется обучающемуся, если правильный ответ дан не менее чем на 60% вопросов;

оценка «не зачтено» выставляется обучающемуся, если правильный ответ дан менее чем на 60% вопросов.

Задания раздела 20.2 рекомендуются к использованию при проведении диагностических работ с целью оценки остаточных знаний по результатам освоения данной дисциплины